## PROGRAMMATION OBJET ET UML Diagramme de classes d'un éditeur graphique

On se propose délaborer le diagramme de classes d'un logiciel d'édition de documents graphiques.

Chaque document est composé d'un ou plusieurs feuillets. Il existe plusieurs types de documents prédéfinis. Le type comprend des informations telles que le style du titre et du texte, la taille des marges, la présence d'une bordure, la couleur de fond, le format (dimensions) des feuillets, la numérotation des pages. Le type peut également être personnalisé. Le document et les feuillets peuvent avoir un titre.

Chaque feuillet peut contenir divers objets graphiques, qui ont une taille et une position dans le feuillet auquel ils sont rattach´es. Un objet graphique peut aussi avoir une bordure et une couleur de fond. Le logiciel permet de grouper plusieurs objets graphiques (voir la figure). Un objet graphique peut être :

- un bloc de texte
- un tableau
- une image
- un groupe d'objets graphiques

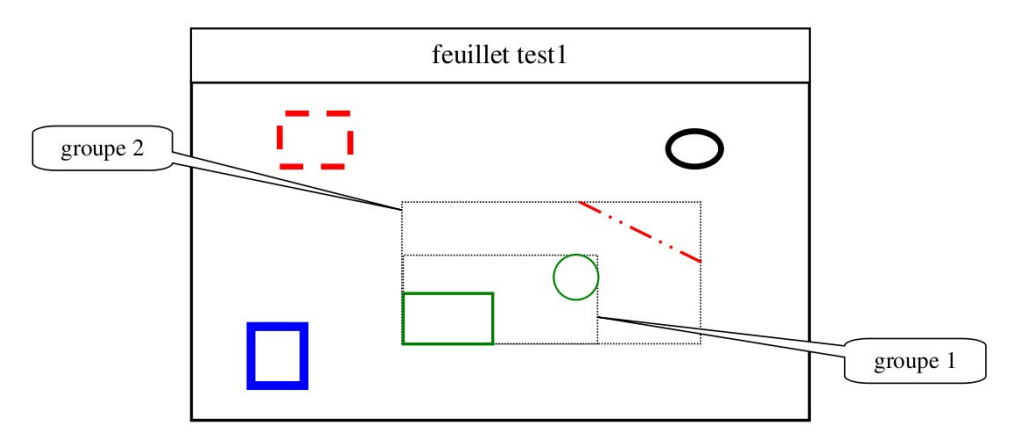

Il est à noter qu'un groupe est considéré comme un objet graphique, il peut donc inclure d'autres groupes.

Les fonctionnalités du logiciel sont :

- ajouter et d´etruire un objet graphique dans un feuillet
- modifier le type et le titre du document, le titre d'un feuillet
- modifier un objet graphique (taille, position, bordure, fond, contenu pour un texte)
- former un groupe
- dissocier un groupe
- sauvegarder un document
- imprimer un document